# プログラミング応用 第5回

河瀬 康志

2016 年 7 月 17 日

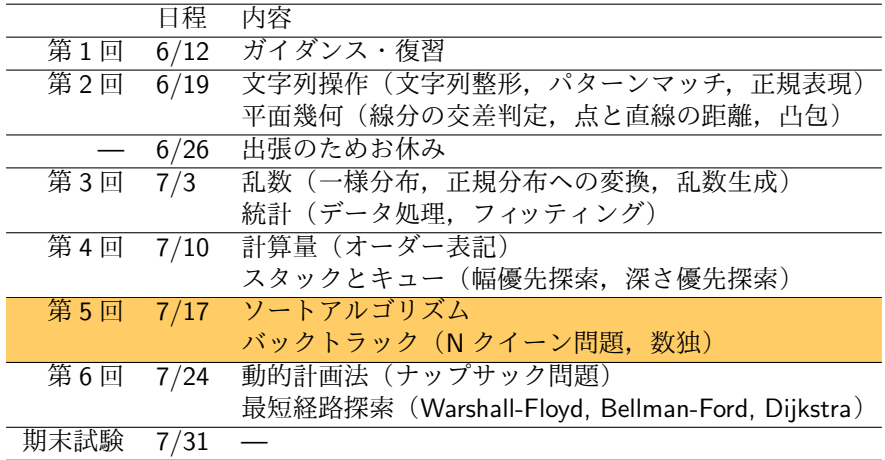

# アウトライン

1 ソートアルゴリズム

2 バックトラック

3 演習

#### ソートアルゴリズム

- 与えられた数の列を小さい順に並べ替える
	- ソート前:[8*,* 4*,* 5*,* 6*,* 1*,* 2*,* 7],ソート後:[1*,* 2*,* 4*,* 5*,* 6*,* 7*,* 8]
- 目標
	- sorted をメソッド使わずにソートをできるようになる
	- 効率的にソートをするためにはどのようにすればよいかを学ぶ

 $\sqrt{2\pi i}$ 

 $\blacksquare$ 

>>> sorted([8,4,5,6,1,2,7]) [1, 2, 4, 5, 6, 7, 8]

#### バブルソート

最も単純な方法の 1 つ

隣合う要素を比較し,順序が逆になっていれば入れ替える

 $\sqrt{2\pi}$ 

 $\qquad \qquad$ 

- 一度リストを捜査すると,最大の要素が最後に移動する
- 計算量は *O*(*n*<sup>2</sup>) (*n* はリストの長さ)

```
def bubble_sort(l):
    for i in range(len(l)):
        for i in range(len(1)-i-1):
            if l[j]>l[j+1]:
                l[j],l[j+1]=l[j+1],l[j]
```
マージソート

- 分割統治法を用いてソートする
	- 前半分と後ろ半分をそれぞれソート (サイズ *n/*2 の問題 2 つ)

✓ ✏

- 2つの結果をくっつける (O(n) 時間)
- 計算量は *O*(*n* log *n*)

```
def merge_sort(l):
    _merge_sort(1,0,1)en(1))def _merge_sort(l,s,t):
    if t-s<=1: return
   m=(s+t)/7_merge_sort(l,s,m) # 前半をソート
    _merge_sort(l,m,t) # 後半をソート
    a, j, k = [], s, m
    # merge
    for i in range(s,t):
        if k == t or (j < m and l[j] < l[k]):
            a.append(1[i])i+1else:
            a.append(1[k])k+1l[s:t]=a
```

```
くっつけかた
     \frac{1}{j}, 4, 5, 8, 1, 2, 6, 7,
  • a:
```

```
# merge
for i in range(s,t):
    if k == t or (j<m and l[j] < l[k]):
        a.append(l[j])
        j+=1else:
        a.append(l[k])
        k+1l[s:t]=a
```
✓ ✏

 $\blacksquare$ 

くっつけかた  $\frac{1}{j}$ ; 4, 5, 8, 1, 2, 6, 7, a: 1,

```
# merge
for i in range(s,t):
    if k == t or (j < m and l[j] < l[k]):
        a.append(l[j])
        j+=1else:
        a.append(l[k])
        k+1l[s:t]=a
```
 $\sqrt{2\pi}$ 

くっつけかた  $\frac{1}{j}$ ; 4, 5, 8, 1, 2, 6, 7, • a: 1, 2,

```
# merge
for i in range(s,t):
    if k == t or (j < m and l[j] < l[k]):
        a.append(l[j])
        j+=1else:
        a.append(l[k])
        k+1l[s:t]=a
```
 $\sqrt{2\pi}$ 

くっつけかた  $\frac{1}{j}$  : 4, 5, 8, 1, 2, 6, 7, • a: 1, 2, 4,

```
# merge
for i in range(s,t):
    if k == t or (j < m and l[j] < l[k]):
        a.append(l[j])
        j+=1else:
        a.append(l[k])
        k+1l[s:t]=a
```
 $\sqrt{2\pi}$ 

くっつけかた  $\frac{1}{j}$ , 4, 5, 8, 1, 2, 6, 7, • a: 1, 2, 4, 5,

```
# merge
for i in range(s,t):
    if k == t or (j < m and l[j] < l[k]):
        a.append(l[j])
        j+=1else:
        a.append(l[k])
        k+1l[s:t]=a
```
 $\sqrt{2\pi}$ 

くっつけかた  $\frac{1}{4}$ , 4, 5, 8, 1, 2, 6, 7,  $\frac{7}{6}$ • a: 1, 2, 4, 5, 6,

```
# merge
for i in range(s,t):
    if k == t or (j < m and l[j] < l[k]):
        a.append(l[j])
        j+=1else:
        a.append(l[k])
        k+1l[s:t]=a
```
 $\sqrt{2\pi}$ 

くっつけかた  $\frac{1}{j}$  : 4, 5, 8, 1, 2, 6, 7,  $\frac{k}{k}$ • a: 1, 2, 4, 5, 6, 7,

```
# merge
for i in range(s,t):
    if k == t or (j < m and l[j] < l[k]):
        a.append(l[j])
        j+=1else:
        a.append(l[k])
        k+1l[s:t]=a
```
 $\sqrt{2\pi}$ 

くっつけかた l:  $4, 5, 8,$ <br> *j*  $1, 2, 6, 7,$ <br> *k* a: 1, 2, 4, 5, 6, 7, 8

```
# merge
for i in range(s,t):
    if k == t or (j < m and l[j] < l[k]):
        a.append(l[j])
        j+=1else:
        a.append(l[k])
        k+1l[s:t]=a
```
 $\sqrt{2\pi}$ 

#### クイックソート

実用的にはとても高速な方法

適当な pivot を選び、それより大きいものと小さいものに分割

✓ ✏

- それぞれをクイックソート
- 計算量は *O*(*n* log *n*) (最悪の場合は *O*(*n* 2 ))

```
# あまり早くない実装
def quick_sort(l):
    if len(l)<=1: return
    pivot = random.choice(l)
    le = [i for i in 1 if i <i>spivot</i>]eq = [i for i in l if i==pivot]
    gr = [i for i in l if i>pivot]
    quick_sort(le)
    quick_sort(gr)
    l[:] = (le+eq+gr)
```
#### おまけ:線形探索と二分探索

- リストに入った指定データがどこにあるか検索する方法
	- 線形探索:
		- 先頭から順に調べていく方法
		- 計算量は *O*(*n*)
	- 二分探索:
		- 昇順にソート済みのリストに対し、中央の値を見て、指定データの方 が大きければ後半を,小さければ前半を再帰的に調べる.

 $\sqrt{2\pi}$ 

✒ ✑

計算量は *O*(log *n*)

```
def binary_search(l,x):
    lo, hi = 0, len(1)while hi>lo:
        mid = (lo+hi) //2if l[mid]<x: lo=mid+1
        else: hi=mid
    return lo
```
#### おまけ 2:*k* 番目に小さい値

ソートされていないデータにおいて *k* 番目に小さい値を見つける方法

 $\sqrt{2\pi}$ 

 $\blacksquare$ 

- 昇順にソートして *k* 番目の値を見る *⇒ O*(*n* log *n*) 時間
- クイックソートに似た分割統治法 ⇒  $O(n)$ 時間

```
def find(1,k):
    n = len(1)if n==1: return l[0]
    pivot = random.choice(l)
    le = [i for i in 1 if i <i>approx</i>]gr = [i for i in l if i>pivot]
    if len(le)>=k: return find(le,k)
    if n-len(gr) <k: return find(gr, k-(n-\text{len}(gr)))return pivot
```
計算量は *T*(*n*) = *T*(*n/*2) + *O*(*n*)

# アウトライン

1 ソートアルゴリズム

2 バックトラック

3 演習

#### itertools

- 今日のプログラミングに有用なモジュール
- 効率的なループ実行のためのイテレータを作る
	- $\bullet$  for  $\times$  in iterator
- 順列, 組合せ, 直積

```
>>> import itertools
>>> list(itertools.permutations([1,2,3])) # 順列 n!
[(1, 2, 3), (1, 3, 2), (2, 1, 3), (2, 3, 1), (3, 1, 2), (3, 2, 1)]>>> list(itertools.permutations([1,2,3],2)) # 順列 nPk
[(1, 2), (1, 3), (2, 1), (2, 3), (3, 1), (3, 2)]>>> list(itertools.combinations([1,2,3],2)) # 組合せ nCk
[(1, 2), (1, 3), (2, 3)]>>> list(itertools.product([1,2,3],'ab')) # 直積
[(1, 'a'), (1, 'b'), (2, 'a'), (2, 'b'), (3, 'a'), (3, 'b')]>>> list(itertools.product([1,2],repeat=2)) # 重複順列
[(1, 1), (1, 2), (2, 1), (2, 2)]>>> list(itertools.combinations_with_replacement([1,2,3], 2)) # 重複組合せ
[(1, 1), (1, 2), (1, 3), (2, 2), (2, 3), (3, 3)]
```
 $\sqrt{2\pi}$ 

## バックトラック法 (Backtracking)

ブルートフォース(しらみつぶし法,全探索)

- 正しい解を得られるまで可能な組合せを全て試す
- 組合せ爆発を起こすので小さい問題しか解けない

バックトラック

- ブルートフォースを改良した方法
- ダメな候補をある程度ひとまとめに排除する
- 組合せ爆発を抑えられることがある
- 計算量の理論評価をすることは難しい

N クイーン問題

**✓**N クイーン問題 **✏** *N × N* のチェス盤に *N* 個のクイーンを,互いに縦横斜めの位置にな らないように配置せよ.

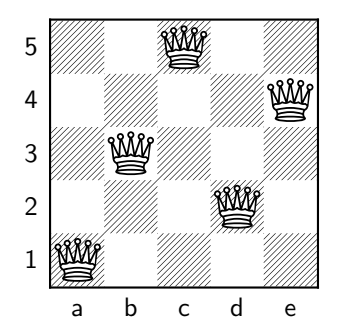

## N クイーン問題 — ブルートフォース

方針:適当にクイーンを配置して条件を満たしているかチェックする

- 条件のチェックは *O*(*N* 2 ) 時間でできる (各ペアについてチェックすればよい)
- 各行についてどこにクイーンを置くか決める
	- 適当に配置する ⇒ *N*<sup>N</sup> 通り
	- 列が異なるように配置する *⇒ N*! 通り
		- $\bullet$  10! = 3628800
		- $\bullet$  11!  $-$  39916800
		- $\bullet$  12! = 479001600
	- *N* = 10*,* 11 くらいまでがんばれそう

N クイーン問題

クイーンの配置を,クイーンの位置の配列として表現

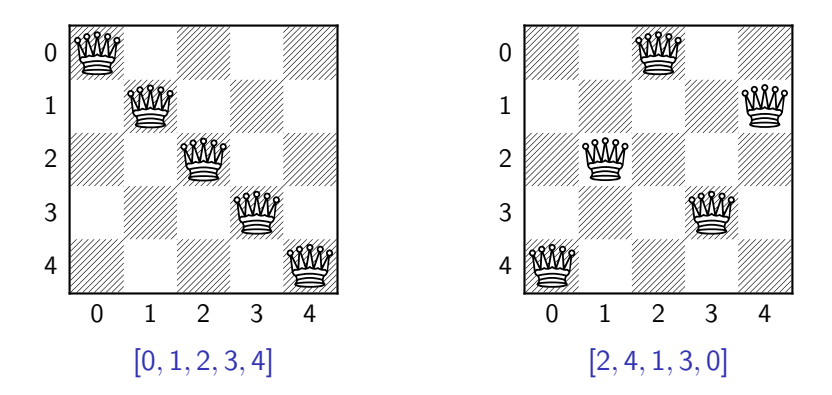

# N クイーン問題 — Python によるブルートフォース

 $\sqrt{2\pi i}$ 

```
import itertools
def show(a):
    n = \text{len}(a)for i in range(n):
        s = [\prime \prime \prime] * ns[a[i]] = '0'print(''.join(s))
    print()
def check(a):
    # 各ペアについてチェック
    for (i, j) in itertools.combinations(range(len(a)),2):
            # 同じ列か斜めの関係ならダメ
            if (a[i]==a[j]) or (abs(i-j)==abs(a[i]-a[j])): return False
    return True
def bruteforce(n):
    for a in itertools.permutations(range(n)): # 全列挙
        if check(a) show(a)bruteforce(8)
```
- 途中で条件を満たさなくなったら、残りの行を考える必要はない *⇒* バックトラックする
- 再帰関数を使って実装する (一種の深さ優先探索)
- ●計算量の理論評価は難しい... (ブルートフォースよりは効率がよい)

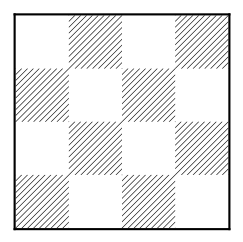

- 途中で条件を満たさなくなったら、残りの行を考える必要はない *⇒* バックトラックする
- 再帰関数を使って実装する (一種の深さ優先探索)
- ●計算量の理論評価は難しい... (ブルートフォースよりは効率がよい)

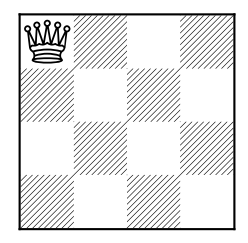

- 途中で条件を満たさなくなったら、残りの行を考える必要はない *⇒* バックトラックする
- 再帰関数を使って実装する (一種の深さ優先探索)
- ●計算量の理論評価は難しい... (ブルートフォースよりは効率がよい)

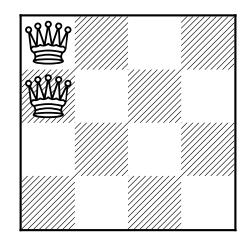

- 途中で条件を満たさなくなったら、残りの行を考える必要はない *⇒* バックトラックする
- 再帰関数を使って実装する (一種の深さ優先探索)
- ●計算量の理論評価は難しい... (ブルートフォースよりは効率がよい)

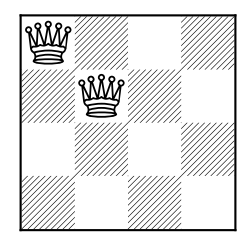

- 途中で条件を満たさなくなったら、残りの行を考える必要はない *⇒* バックトラックする
- 再帰関数を使って実装する (一種の深さ優先探索)
- ●計算量の理論評価は難しい... (ブルートフォースよりは効率がよい)

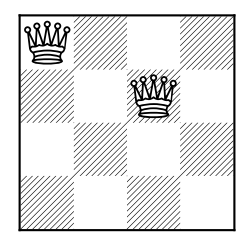

- 途中で条件を満たさなくなったら、残りの行を考える必要はない *⇒* バックトラックする
- 再帰関数を使って実装する (一種の深さ優先探索)
- ●計算量の理論評価は難しい... (ブルートフォースよりは効率がよい)

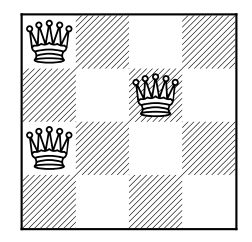

- 途中で条件を満たさなくなったら、残りの行を考える必要はない *⇒* バックトラックする
- 再帰関数を使って実装する (一種の深さ優先探索)
- ●計算量の理論評価は難しい... (ブルートフォースよりは効率がよい)

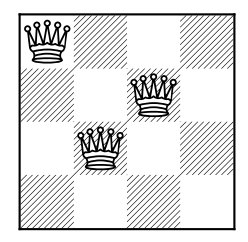

- 途中で条件を満たさなくなったら、残りの行を考える必要はない *⇒* バックトラックする
- 再帰関数を使って実装する (一種の深さ優先探索)
- ●計算量の理論評価は難しい... (ブルートフォースよりは効率がよい)

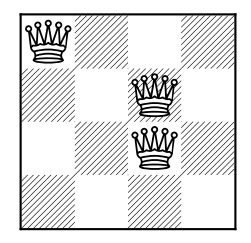

- 途中で条件を満たさなくなったら、残りの行を考える必要はない *⇒* バックトラックする
- 再帰関数を使って実装する (一種の深さ優先探索)
- ●計算量の理論評価は難しい... (ブルートフォースよりは効率がよい)

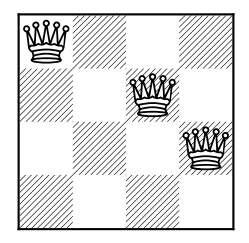

- 途中で条件を満たさなくなったら、残りの行を考える必要はない *⇒* バックトラックする
- 再帰関数を使って実装する (一種の深さ優先探索)
- ●計算量の理論評価は難しい... (ブルートフォースよりは効率がよい)

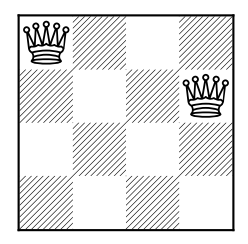

- 途中で条件を満たさなくなったら、残りの行を考える必要はない *⇒* バックトラックする
- 再帰関数を使って実装する (一種の深さ優先探索)
- ●計算量の理論評価は難しい... (ブルートフォースよりは効率がよい)

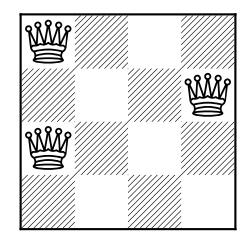

- 途中で条件を満たさなくなったら、残りの行を考える必要はない *⇒* バックトラックする
- 再帰関数を使って実装する (一種の深さ優先探索)
- ●計算量の理論評価は難しい... (ブルートフォースよりは効率がよい)

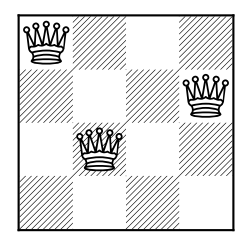

- 途中で条件を満たさなくなったら、残りの行を考える必要はない *⇒* バックトラックする
- 再帰関数を使って実装する (一種の深さ優先探索)
- ●計算量の理論評価は難しい... (ブルートフォースよりは効率がよい)

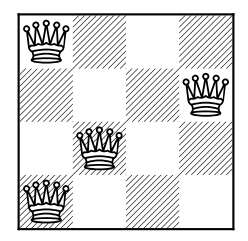

- 途中で条件を満たさなくなったら、残りの行を考える必要はない *⇒* バックトラックする
- 再帰関数を使って実装する (一種の深さ優先探索)
- ●計算量の理論評価は難しい... (ブルートフォースよりは効率がよい)

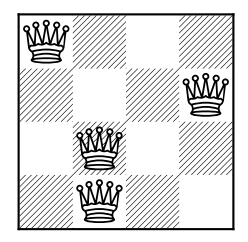

- 途中で条件を満たさなくなったら、残りの行を考える必要はない *⇒* バックトラックする
- 再帰関数を使って実装する (一種の深さ優先探索)
- ●計算量の理論評価は難しい... (ブルートフォースよりは効率がよい)

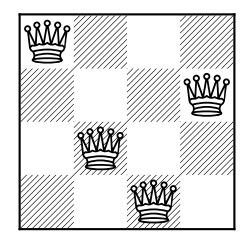

- 途中で条件を満たさなくなったら、残りの行を考える必要はない *⇒* バックトラックする
- 再帰関数を使って実装する (一種の深さ優先探索)
- ●計算量の理論評価は難しい... (ブルートフォースよりは効率がよい)

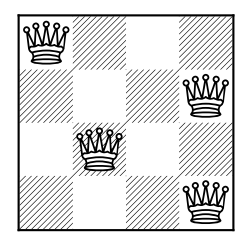

- 途中で条件を満たさなくなったら、残りの行を考える必要はない *⇒* バックトラックする
- 再帰関数を使って実装する (一種の深さ優先探索)
- ●計算量の理論評価は難しい... (ブルートフォースよりは効率がよい)

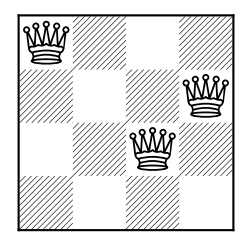

- 途中で条件を満たさなくなったら、残りの行を考える必要はない *⇒* バックトラックする
- 再帰関数を使って実装する (一種の深さ優先探索)
- ●計算量の理論評価は難しい... (ブルートフォースよりは効率がよい)

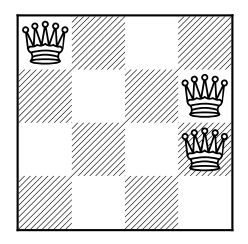

- 途中で条件を満たさなくなったら、残りの行を考える必要はない *⇒* バックトラックする
- 再帰関数を使って実装する (一種の深さ優先探索)
- ●計算量の理論評価は難しい... (ブルートフォースよりは効率がよい)

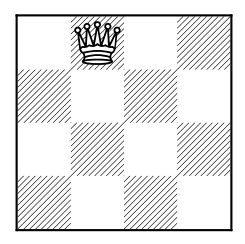

- 途中で条件を満たさなくなったら、残りの行を考える必要はない *⇒* バックトラックする
- 再帰関数を使って実装する (一種の深さ優先探索)
- ●計算量の理論評価は難しい... (ブルートフォースよりは効率がよい)

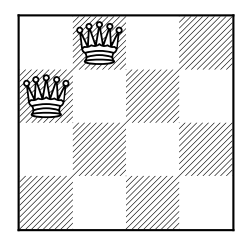

- 途中で条件を満たさなくなったら、残りの行を考える必要はない *⇒* バックトラックする
- 再帰関数を使って実装する (一種の深さ優先探索)
- ●計算量の理論評価は難しい... (ブルートフォースよりは効率がよい)

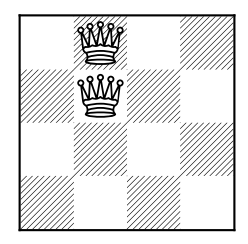

- 途中で条件を満たさなくなったら、残りの行を考える必要はない *⇒* バックトラックする
- 再帰関数を使って実装する (一種の深さ優先探索)
- ●計算量の理論評価は難しい... (ブルートフォースよりは効率がよい)

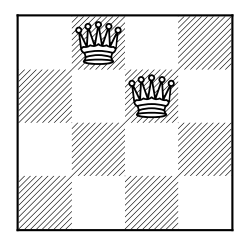

- 途中で条件を満たさなくなったら、残りの行を考える必要はない *⇒* バックトラックする
- 再帰関数を使って実装する (一種の深さ優先探索)
- ●計算量の理論評価は難しい... (ブルートフォースよりは効率がよい)

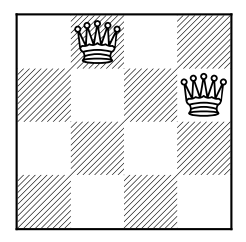

- 途中で条件を満たさなくなったら、残りの行を考える必要はない *⇒* バックトラックする
- 再帰関数を使って実装する (一種の深さ優先探索)
- ●計算量の理論評価は難しい... (ブルートフォースよりは効率がよい)

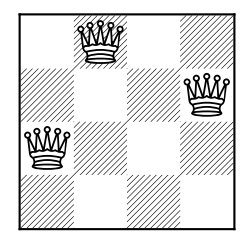

- 途中で条件を満たさなくなったら、残りの行を考える必要はない *⇒* バックトラックする
- 再帰関数を使って実装する (一種の深さ優先探索)
- ●計算量の理論評価は難しい... (ブルートフォースよりは効率がよい)

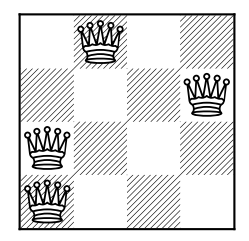

- 途中で条件を満たさなくなったら、残りの行を考える必要はない *⇒* バックトラックする
- 再帰関数を使って実装する (一種の深さ優先探索)
- ●計算量の理論評価は難しい... (ブルートフォースよりは効率がよい)

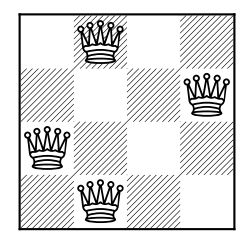

- 途中で条件を満たさなくなったら、残りの行を考える必要はない *⇒* バックトラックする
- 再帰関数を使って実装する (一種の深さ優先探索)
- ●計算量の理論評価は難しい... (ブルートフォースよりは効率がよい)

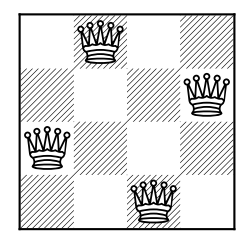

- 途中で条件を満たさなくなったら、残りの行を考える必要はない *⇒* バックトラックする
- 再帰関数を使って実装する (一種の深さ優先探索)
- ●計算量の理論評価は難しい... (ブルートフォースよりは効率がよい)

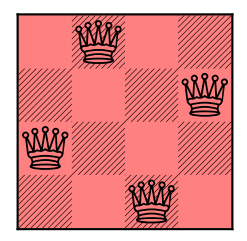

# N クイーン問題 — Python によるバックトラック

 $\sqrt{2\pi i}$ 

```
def _backtrack(a,n):
    if len(a) == n: # 完成
       show(a)
       return
    for s in range(n): # 次の行の s 列目においてみる
       # すでに s 列目においてある
       if s in a: continue
       # 斜めの位置においてある
       if any([len(a)-i==abs(a[i]-s) for i in range(len(a))]): continue
       a.append(s)
       _backtrack(a,n)
       a.pop()
 def backtrack(n):
    _backtrack([],n)
 backtrack(8) ✒ ✑
```
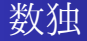

● あいているマスに1から9のいずれかの数字を入れる

● 各行, 各列, 各ブロックには,同じ数字が複数入ってはいけない

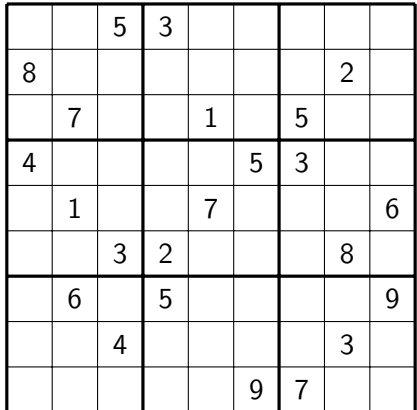

(c) Arto Inkala

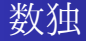

● あいているマスに1から9のいずれかの数字を入れる

● 各行, 各列, 各ブロックには,同じ数字が複数入ってはいけない

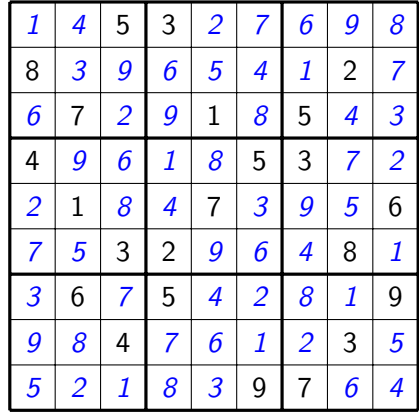

(c) Arto Inkala

## 数独 — Python によるバックトラック

```
def check(table,i,j,k): # table[i][j] に k を入れられるか
   for l in range(9):
       if table[i][l]==k: return False
       if table[l][j]==k: return False
       if table[1//3+(i//3)*3][1%3+(j//3)*3] ==k: return False
   return True
def _solve(table,p): # p マス目以降について解く
   if p==81:
       show(table)
       return
    (i,j) = divmod(p,9) # p を行,列に分解
   if table[i][j]: # p マス目に元から数字がある
       _solve(table,p+1)
   else:
       for k in range(1,10): # (i,j) マスに k を入れて続きを考える
           if check(table,i,j,k):
               table[i][j]=k
               _solve(table,p+1)
               table[i][j]=0def solve(table): _solve(table,0)
```
 $\searrow$ 

 $\sqrt{2\pi i}$ 

#### 数独 — 続 Python によるバックトラック

 $\sqrt{2\pi i}$ 

```
def show(table):
    for l in table:
        print(''.join(map(str,1)))
    print()
prob = [0,0,5,3,0,0,0,0,0],
        [8,0,0,0,0,0,0,2,0],
        [0,7,0,0,1,0,5,0,0],
        [4,0,0,0,0,5,3,0,0],
        [0,1,0,0,7,0,0,0,6],
        [0,0,3,2,0,0,0,8,0],
        [0,6,0,5,0,0,0,0,9],
        [0,0,4,0,0,0,0,3,0],
        [0,0,0,0,0,9,7,0,0]]
show(prob)
solve(prob)
```
1 ソートアルゴリズム

2 バックトラック

3 演習

アウトライン

23 / 25

## 演習問題提出方法

演習問題は,解答プログラムをまとめたテキストファイル (\*\*\*.txt) を作 成して,OCW-i で提出して下さい.

- 提出期限は次回の授業開始時間です.
- どの演習問題のプログラムかわかるように記述してください.
- 出力結果もつけてください.
- 途中まででもできたところまで提出してください.

#### 問 1

bubble sort, merge sort, quick sort 以外のソート方法を調べ,どのような アルゴリズムであるか説明し,実装せよ. ランダムなリストに対して各ソート関数 (bubble sort, merge sort, quick sort + 新しく実装したもの) の実行時間を比較せよ.

間2

*N* クイーン問題の解の個数を *N* = 8*,* 9*,* 10*,* 11*,* 12 について求めよ.

間3

適当に数独の問題をもってきて,プログラムで解け.